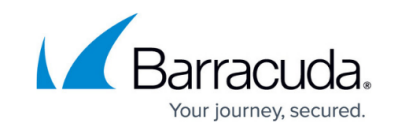

# **Monitoring in Barracuda Managed Workplace**

<https://campus.barracuda.com/doc/89620855/>

## **About Monitoring**

Managing a site includes monitoring devices, applications, security, and other tasks. Monitors watch for certain conditions at a site. When a monitored event occurs, it generates an alert and can send an email, create a trouble ticket, escalate, self-heal, or run a script.

### **What Can You Monitor?**

You can monitor the conditions for a variety of devices, including servers, hard drives, applications and more.

You can set up monitors for

- collecting **AMT** events from **Intel® vPro™** devices
- establishing device availability with **ICMP ECHO** requests
- determining warranty status
- monitoring the availability and response time of network services
- capturing the status of Microsoft updates
- measuring performance counter values
- evaluating technical and fulfillment print services
- gathering **System Center Essentials (SCE)** alerts
- monitoring **SNMP OIDs**
- receiving **SNMP** trap messages
- receiving **syslog** messages
- parsing the contents of Windows events logs
- controlling the state of Windows services
- measuring bandwidth usage on network interfaces
- parsing the contents of text-based log files
- monitoring performance and availability of websites

Barracuda Managed Workplace doesn't support the monitoring of clusters.

## **How Does Monitoring Work?**

After you've set a monitor, Service Center sends the rules to Onsite Managers and Device Managers that check the thresholds that you set. If you've set up an alert, you are notified when a condition is met. Depending on the monitor, you can set a rule for running the check as well as how often it should run.

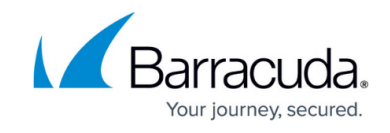

Some monitors collect information (such as performance counters, **SNMP OIDs**, Windows Events), some receive information (such as **Syslogs**, **SNMP Traps**) and some take actions (such as Windows Services).

### **How Do You Set Up Monitoring?**

To set up monitoring, you can

- optimize an existing monitoring policy for your needs
- create your own monitoring policies
- add your own monitors to monitoring policies
- apply a monitoring policy to a site or service group
- apply a monitor directly to a device

Some monitoring types cannot be added to a monitoring policy. For example, bandwidth monitors can only be applied directly to a device.

### **See Also**

[Turning a Monitor in a Monitoring Policy On or Off](http://campus.barracuda.com/doc/90443628/)

[Creating a Custom Monitoring Policy](http://campus.barracuda.com/doc/89620860/)

[Adding Your Own Monitors](http://campus.barracuda.com/doc/89620861/)

## Barracuda RMM (Formerly Managed Workplace)

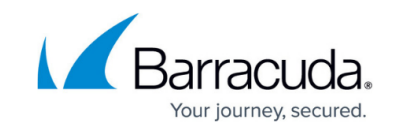

© Barracuda Networks Inc., 2021 The information contained within this document is confidential and proprietary to Barracuda Networks Inc. No portion of this document may be copied, distributed, publicized or used for other than internal documentary purposes without the written consent of an official representative of Barracuda Networks Inc. All specifications are subject to change without notice. Barracuda Networks Inc. assumes no responsibility for any inaccuracies in this document. Barracuda Networks Inc. reserves the right to change, modify, transfer, or otherwise revise this publication without notice.